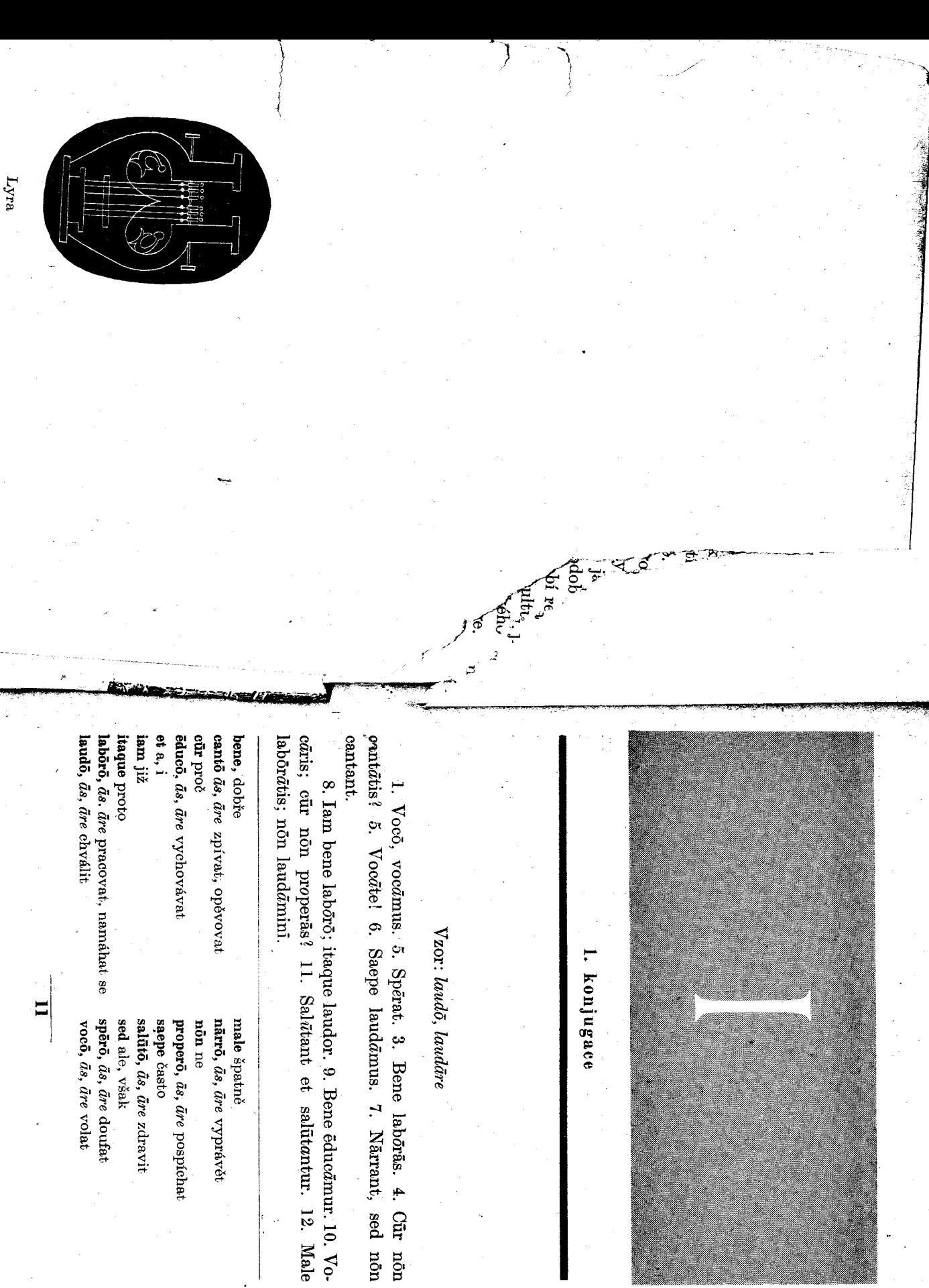

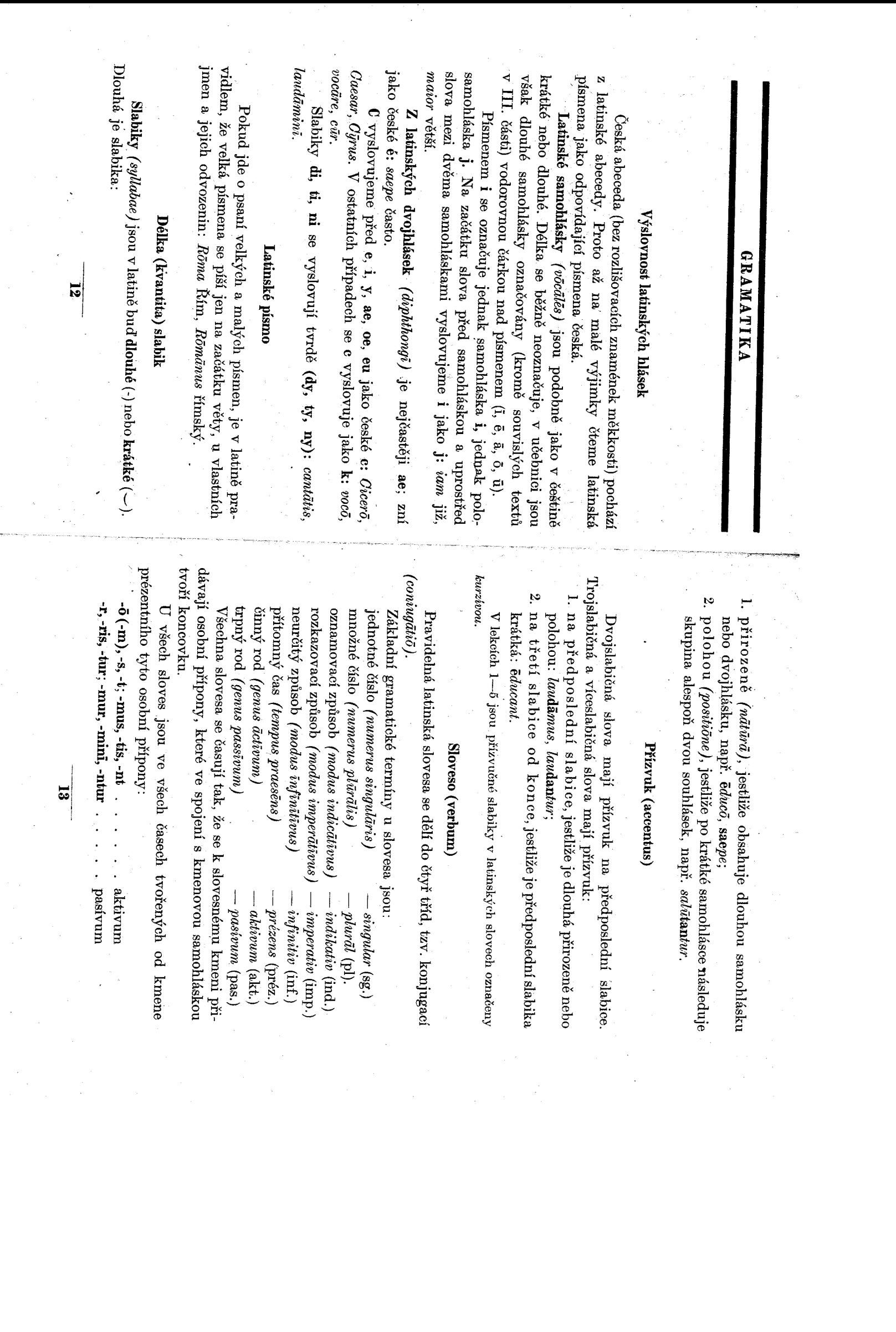

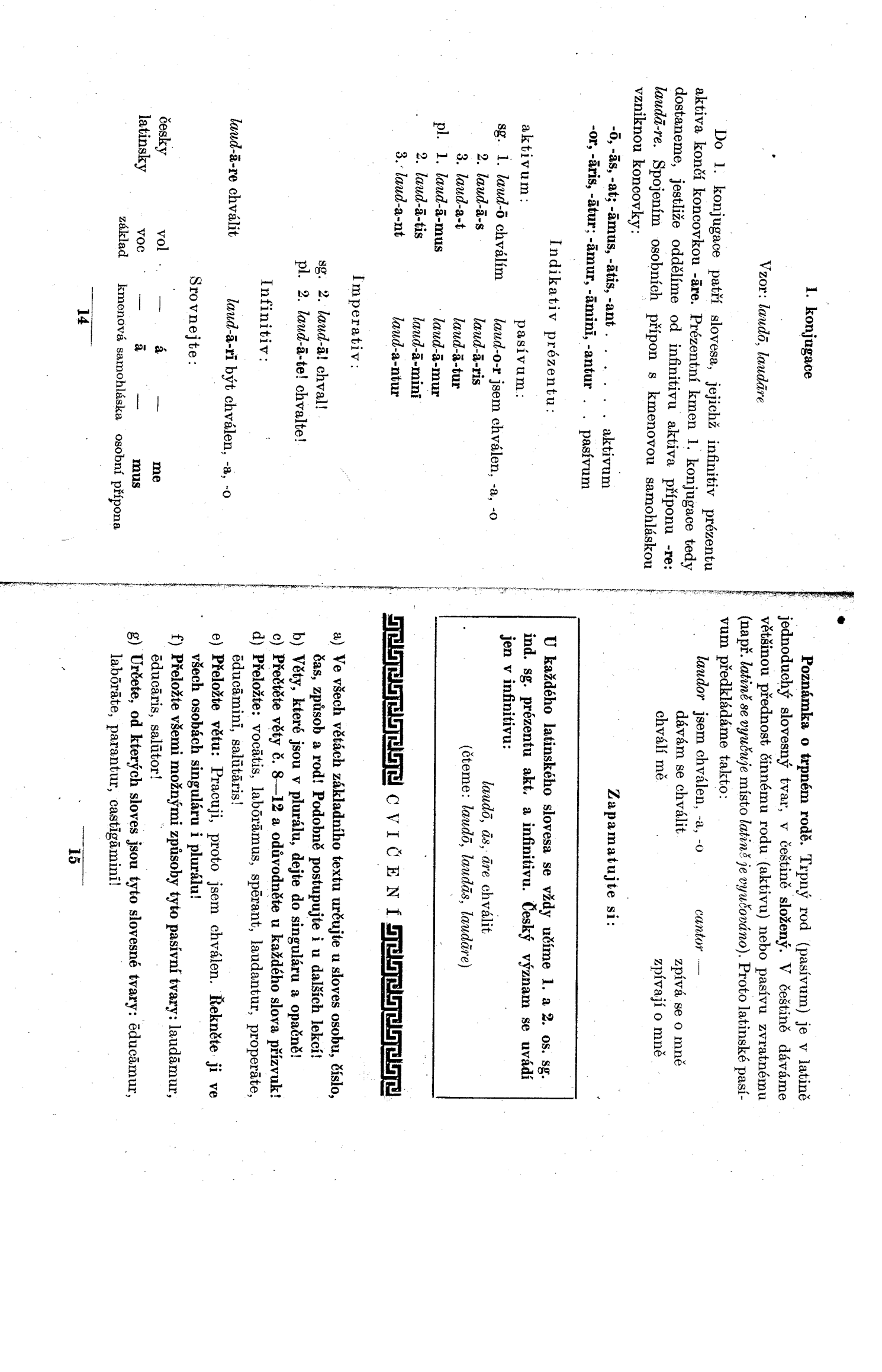

an<br>San Salah Salah<br>San Salah Salah Salah

 $\mathcal{L}_{\mathcal{L}}$ 

 $\vert$  3

 $\frac{1}{\sqrt{2}}\int_{0}^{\sqrt{2}}\frac{1}{\sqrt{2}}\left( \frac{1}{2}\right) ^{2}d\mu$ 

 $\frac{1}{2}$ 

 $\hat{\mathcal{A}}$